## Adobe Photoshop 7.0 Free Download For Windows 10 Serial Number ((LINK))

Installing Adobe Photoshop and then cracking it is not as easy as it seems. First, you need to download the Adobe Photoshop software and run the installation.exe file. Once the installation is complete, you need to locate the installation.exe file. Go to the Adobe Photoshop home page and locate the download link for the software. Once the link is located, download the file to your computer. Once the software is downloaded, you need to locate the installation.exe file. Open the file and follow the on-screen instructions to install the software. Once the installation is complete, you need to locate the patch file and copy it to your computer. The patch file is usually available online, and it is used to make the software crackable.

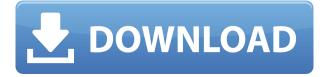

For years I have been trying to get Photoshop to do the autotransfer of image colors and gamma to the document I am editing. So far, no avail. So I figured someone had to be thinking the way I was, so I downloaded the ADC plugin from the Adobe website. With this plugin it is as simple as dragging and dropping. Thanks again for the review. OK, so I downloaded Photoshop, and got it to install. When I got to the import function it had 3 or 4 items selected. I chose the photographic file... and it imported it and asked me to continue. The only thing is the image is.. well, crap. This is an image about 8 years old, if that, filled with millions of little white dots. I have NEVER seen an image like this. What am I missing? Thanks for the review. This is all new to me. I hope I will get a better answer on this. I'm not familiar with the program, yet, but I'm going to give it a try. Please do not be

offended if I am not able to answer your question. Thanks again for the review. I am looking at the interface. In general it is nice. In my organization, the users set up their pages using neither Dreamweaver nor InDesign, they just write in HTML code from the home page down. They do no use any scripting, and the raw HTML they write to the screen is what the final product looks like. If my organization would be willing to adopt an online web based version of GIMP, I would adopt a trial version of Photoshop. To be honest I do not know which is easier to learn to use, Photoshop or GIMP. If my organization adopted GIMP, they would be producing web based print after the final product is put together. Photoshop would be for the final product, and GIMP would be for the rough draft. It seems it would be easier for my organization to learn to use GIMP, so that is the route I will probably go with.

## Download free Photoshop 2021 (Version 22.4)Incl Product Key 2022

If you compare it to other editing suites in the market, Photoshop has always been a popular option for users due to its ease of use, user-friendly features, and the attractive and aesthetic compositing modes. The image editing interface provides you with the easier ways to work on images and the new tools. With the integration of your favorite apps like 3D render with the Photoshop CC 2019, you can more easily access your favorite plugins. Photoshop is now a multimedia editing powerhouse. The latest version is improved with many new features. Now it's easier to edit complex artwork in a simple and intuitive interface. In this article, we will see the most effective ways to use the newly integrated features in the latest version. Photoshop can be accurately described as an image editing suite that trades in raster images. It is a type of software in which documents are made up of individual pixel. Photoshop CC 2019 features an image editing interface more intuitive and flexible. It offers more responsive and intuitive tools that can be used to perform certain functions. The new interface also provides a clear workflow that allows users to work with images faster, easier and more intuitively. However, for any project, it's essential to consider the resources available. It's crucial, too, that you work with the right software. Adobe has made significant improvements using features and functions that are now accessible to users based on the level of your subscription. These updates allow you to take advantage of new and improved tools and features. For example, you can now use the Intuos Pro pen with Photoshop CC. I also suggest that you use Quick mask in Photoshop CC. To help you make more informed decisions about selections, let's take a look at some of the most useful Photoshop CC 2019 features. e3d0a04c9c

## Download free Photoshop 2021 (Version 22.4)Incl Product Key Activation Code {{ last releAse }} 2023

How do you explode an image or repaint it in Photoshop? Strange as it sounds, you make an image explode by first applying a brush, then exploding it and adding a new layer and then applying the brush. Here's an overview of the steps involved. Once you've exploded the image, the next step is to remove any unwanted parts, such as the dust on the floor or the kids' faces. To delete the pixels, you need to create a selection (layer icon on the Layers panel) of the part you want to remove. Based on the pixels you choose, Photoshop will automatically remove everything else. To remove extra odors, try making a brush that matches the area of the image you want to remove and paint quickly over it. Other repair and editing tools such as the Clone Stamp, Spot Healing Brush, and Refine Edge allow you to restore specific areas of your image. The Clone Stamp is perfect for removing scratches and other blemishes. Once you make a selection, press Alt and skip the Apply area of the tool's preferences. The tool will begin removing the unwanted pixels. Another useful tool is the Healing Brush. It removes annoying blemishes and wrinkles. To start the tool, click Image > Adjust > Healing Brush and brush over the problem area—it's that simple! This tool does not simply smooth out the image—it reconstructs the area that's been affected and enhances the surrounding pixels. The Smudge tool adds a faux dust layer to your image, making it appear as if you smudged the photograph—the lighter the layer, the more control you have over how much you want to smudge. To create a Smudge Layer, use the defaults and brush over the area where you want the fake dust. Once you've created a layer, just press Delete to remove it.

photoshop 7 download for windows 10 photoshop 7.1 free download for windows 10 adobe photoshop 7.0 crack free download for windows 10 64 bit adobe photoshop setup free download for windows 10 adobe photoshop 7.0 free download for windows 10 softonic photoshop cs6 setup download for windows 10 ps photoshop free download for pc ps photoshop apk for pc free download photoshop pro free download for pc cara download photoshop cs6 di laptop gratis

Lastly, the one of the coolest new features from Photoshop in the near future are the Filters Animation tools. They allow you to easily animate layers based on your photos, videos or graphics, and even GIFs. You can easily create a dynamic effect for them that looks incredible, for example, a video of a house or a player that changes between not only different animation sources but also different entrance or exit routes. It's a feature that will be well for creating engaging GIFs and videos for social media or marketing. In addition to all of the improvements and updates to Adobe Photoshop, the 2019 version of the software from Adobe lets users use a whole host of new features. In this article we'll be taking a look at the mobile version of Adobe Photoshop CC 2019. Mobile enhancements Adobe Photoshop gives designers and creative professionals a simple, elegant, fully featured solution for the best quality mobile photo editing experience available. Whether they're on the go, at home or on the plane, they've got all the power and speed they need to get everything done. Feature highlights include: The ability to continue editing and re-edit a photo right from your phone; the ability to reach out to friends and colleagues with one touch, thanks to the easy-to-use social sharing tools; and advanced RAW conversion for faster output without the need to capture again on a DSLR camera. Adobe Photoshop contains the features you need to create, optimize and deliver high-quality Web content. It provides the same powerful technology that professional

designers and photographers rely on to create, edit, and deliver content online.

As a video editor, Photoshop allows you to create spherical videos and composites. This is achieved by rotating the image by 90 degrees, and painting on the resulting space as if it were a canvas. If you have purchased a retail Photoshop product, you can use your serial number to log into your Adobe account and from that point on, you can use some of the other tools like Adobe Photoshop Lightroom, Adobe Premiere Pro, your mobile devices, your Android or iOS devices, or any other device which has the Adobe Creative Suite installed. If you have Adobe Creative Suite, it is a new user installed software from where you can download your tools, like Photoshop, Illustrator, Lightroom, and so on. Like all popular software, it constantly upgrades and provides you new features. As an illustrator, you can really appreciate the artistic and commercial potential of Adobe Photoshop graphics design package. With proper training and practice, you could be a better graphic designer in no time. In addition to the professional tools such as Photoshop, Adobe also offers free mobile apps for Photoshop, Illustrator, Acrobat, InDesign and Premier. With the Adobe Creative Suite Mobile Apps, you can quickly access your files from anywhere. Adobe software includes a lesson called Photoshop CS6: Basics for Absolute Beginners in order to introduce basic concepts of graphic design, color, and composition principles. If you're a beginner or hobbyist who want to become a professional, it's a perfect starter package for you.

https://soundcloud.com/voldevari1973/bluetoothisscbtadriverwindows10 https://soundcloud.com/cutchimarjeng/mass-effect-3-patch-105-download-pc https://soundcloud.com/polpateci1981/keygen-mp3-plugin-sound-forge-6 https://soundcloud.com/artemc30n/spider-man-web-of-shadows-crack-launcher-problem-fixed https://soundcloud.com/somokiswaefx/doxillion-document-converter-serial-crack https://soundcloud.com/ochejalaetiz/descargar-libro-de-humberto-leyva-naveros-fisica-1 https://soundcloud.com/ndapishodax/casio-fx-570-es-emulator-rapidshare https://soundcloud.com/flavmabcocal1989/gta-vice-city-pc-ail-set-stream-volume-8-432 https://soundcloud.com/sinschrivonglos1983/kurukshetra-full-movie-720p-download-movie https://soundcloud.com/consdoggperba1984/awp-cs-16-download-plugins-free

All the features that you need are integrated into a single program. You have easy access to all of the most significant tools and functions and your projects are organized and remain in a coherent and uniform fashion. Even if you only use one plug-in, such as the dive in links, you can control many functions using the same keyboard shortcut. Otherwise, the different layouts are well engineered and easy to understand. The library of functions is rather considerable and seems like it might make it more difficult to spend time on the same feature. The convenience is certainly worthwhile compared to other applications, but at the risk of being too dependent on the software. But in the end, the training of new users can be a challenge on their own and it will take time and creativity. Adobe Photoshop is widely known for its cross-platform integration, which means that you can use Photoshop on all the operating systems, and it also has a Mac version- the Mac version can be used as a stand-alone program. Graphics information is treated in the image and it can be imported into the Photoshop libraries. Here you can enjoy the benefit when you export graphics to web, video, or other media, in which case they often retain the same quality and resolution that you used in the application itself. Adobe offers three different levels of professional information while you use a particular application. On the first level, you receive the support that is available through online forums to solve your most urgent problems. On the second level, you will receive a presentation in a regular office that gives you access to a detailed manual search. This level will give you access to

blogs and videos on the subject. At the top level, you have all the training that you can get in addition to a number of specialized training classes.

Phipps has expanded its DSLR Photography Service to provide a complete, fast, easy-to-understand, affordable, and highly-rated photography service that is unlike any other. Now, online customers have the opportunity to capture an actual in-store photo shoot with Phipps. Simply upload your photos to Phipps and return to the store to have your photos professionally printed and shipped to you, even as late as the holiday season. New enhancements to the image editing software, Photoshop, help illuminate your night photography like never before. The Digitize Your Nightscape feature prompts you to take a series of photos while capturing a high-quality digital photo or a series of photos while staying in the dark. And the new 7x7 Oversample feature quickly oversamples scenes to quickly reduce noise, and Smart HDR detects and reduces noise in your images. ABI Research forecasts that the world market for industrial machine vision and inspection (MVI) systems is expected to reach \$7.70 billion by 2024. Analysts at the market-research firm expect the global market for such systems to grow from \$7.33 billion in 2018 to more than \$12.3 billion in 2024. Smartphones and tablets are increasingly used to take pictures of machine parts or the environment for automatic inspection. The market for portable MVI platforms will decline as the use of such platforms in remote environments becomes more common. Since its inception, Photoshop has managed to reinvent itself to adapt to the evolving technology environment. Some of its most innovative features, such as the Digital Nature library, have become the standard. Others, like Trace Bitmap and Liquify, are unique to Photoshop. Rembrandt Lighting was a later addition to the list of features that Adobe added to the program over time. Next to the basic tools, Photoshop offers innovative features that rely on nondestructive operations. That means you can apply them to layers or spans within a document, even multiple images at once without having to adjust your image.